# Das Paket pst-pdf<sup>∗</sup>

Rolf Niepraschk† Hubert Gäßlein

2008/05/02

# 1 Einleitung

Das Paket pst-pdf vereinfacht die Verwendung von PSTricks-Grafiken und anderem PostScript-Code in PDF-Dokumenten. Ähnlich wie beim Erstellen des Literaturverzeichnisses mit bibTEX werden zusätzlich externe Programme aufgerufen. Sie dienen in diesem Fall dazu, eine PDF-Datei, die sämtliche Grafiken enthält, zu erzeugen. Ihr Inhalt wird im endgültigen Dokument statt des ursprünglichen PostScript-Codes eingefügt.

# 2 Anwendung

### 2.1 Paketoptionen

- active Aktiviert den Extraktionsmodus (DVI-Ausgabe). Die explizite Angabe ist normalerweise unnötig (Standard im LATEX-Modus).
- inactive Keine besonderen Aktionen; es werden nur die Pakete pstricks und graphicx geladen (Standard bei Verwendung von VTEX). Kann dazu benutzt werden, um das Dokument mit L<sup>AT</sup>EX in eine DVI-Datei zu wandeln und dabei die automatische Verwendung des Extraktionsmodus' zu vermeiden.
- pstricks Das Paket pstricks wird geladen (Standard).
- nopstricks Das Paket pstricks wird nicht geladen. Wird später festgestellt, dass pstricks doch noch anderweitig geladen wurde, wird die Umgebung pspicture nachträglich in der Weise behandelt, als wäre die Option "pstricks" doch angegeben worden.
- draft Im pdfLATEX-Modus werden aus der Containerdatei eingefügte Grafiken nur als Rahmen dargestellt.
- final Im pdfL<sup>AT</sup>EX-Modus werden aus der Containerdatei eingefügte Grafiken vollständig dargestellt (Standard).
- tightpage Die Abmessung Grafiken in der Containerdatei entsprechen denen der zugehörigen TEX-Boxen (Standard).

†Rolf.Niepraschk@ptb.de

<sup>∗</sup>Dieses Dokument bezieht sich auf pst-pdf v1.1r vom 2008/05/02.

- notightpage Die Abmessung der zur Grafik gehörenden TEX-Box ist manchmal nicht korrekt, da PostScript-Anweisungen auch außerhalb der Box zeichnen können. Die Option "notightpage" führt dazu, dass die Grafiken in der Containerdatei mindestens die Größe des gesamten Blattes einnehmen. Um die Grafiken im späteren pdfLATEX-Lauf verwenden zu können, muss die Containerdatei nachbearbeitet werden, so dass die Größe der Grafiken auf die der sichtbaren Bestandteile reduziert ist. Dazu kann z. B. das Programm pdfcrop<sup>1</sup> dienen. Die Anwendung dieses Verfahrens kann die Angabe der Option "trim" erübrigen (siehe Abschnitt 2.4).
- displaymath Es werden zusätzlich die mathematischen Umgebungen displaymath, eqnarray und \$\$ extrahiert und im pdf-Modus als Grafik eingefügt. So können zusätzliche PSTricks-Ergänzungen leicht dem Inhalt dieser Umgebungen zugefügt werden. (Frage: Wie verhalten sich die AMSIAT<sub>EX</sub>-Umgebungen?)
- $\langle$  other) Alle anderen Optionen werden an das Paket pstricks weitergereicht.

#### 2.2 Programmaufrufe

Die folgende Tabelle zeigt den Ablauf, der nötig ist, um ein PDF-Dokument mit PostScript-Grafiken zu erzeugen<sup>2</sup>. Im Vergleich dazu ist der analoge Ablauf für Literaturverzeichnisse angegeben.

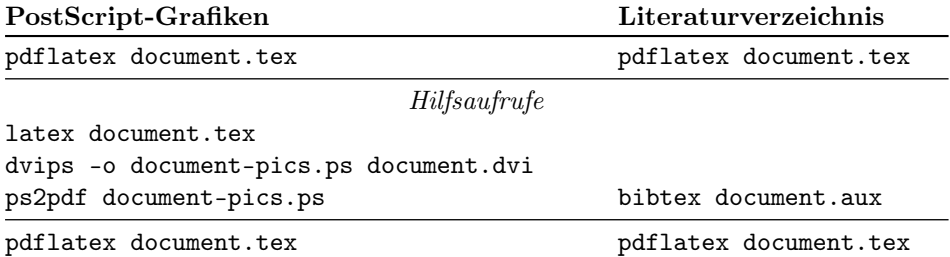

Bei der Erzeugung wird nur Code berücksichtigt, der sich innerhalb der Umgebungen pspicture oder postscript befindet. Ebenfalls werden Post-Script-Grafiken, die als Parameter von \includegraphics angegeben wurden, der Containerdatei hinzugefügt. Der Name dieser Datei ist standardmäßig  $\langle \rangle$ jobname $\rangle$ -pics.pdf. Er kann durch Umdefinieren des Makros \PDFcontainer geändert werden.

#### 2.3 Nutzeranweisungen

pspicture  $\begin{cases} (\text{key}) \ (x0, x1) (\text{y0}, y1) \dots \end{cases}$ 

Die pspicture-Umgebung steht zur Verfügung, wenn nicht die Option "nopstricks" angegeben wurde. Sie wird so wie in PSTricks üblich verwendet. Im pdfLAT<sub>EX</sub>-Modus wird ihr Inhalt nur dann dargestellt, wenn vorher die Containerdatei erzeugt wurde.

postscript  $\begin{cases}[\{keys\}] \dots \end{cases}$  . . . . \end{postscript}

<sup>1</sup>CTAN: support/pdfcrop/

<sup>2</sup>Die Shell-Scripte ps4pdf bzw. ps4pdf.bat führen alle angegebenen Programmaufrufe automatisch aus.

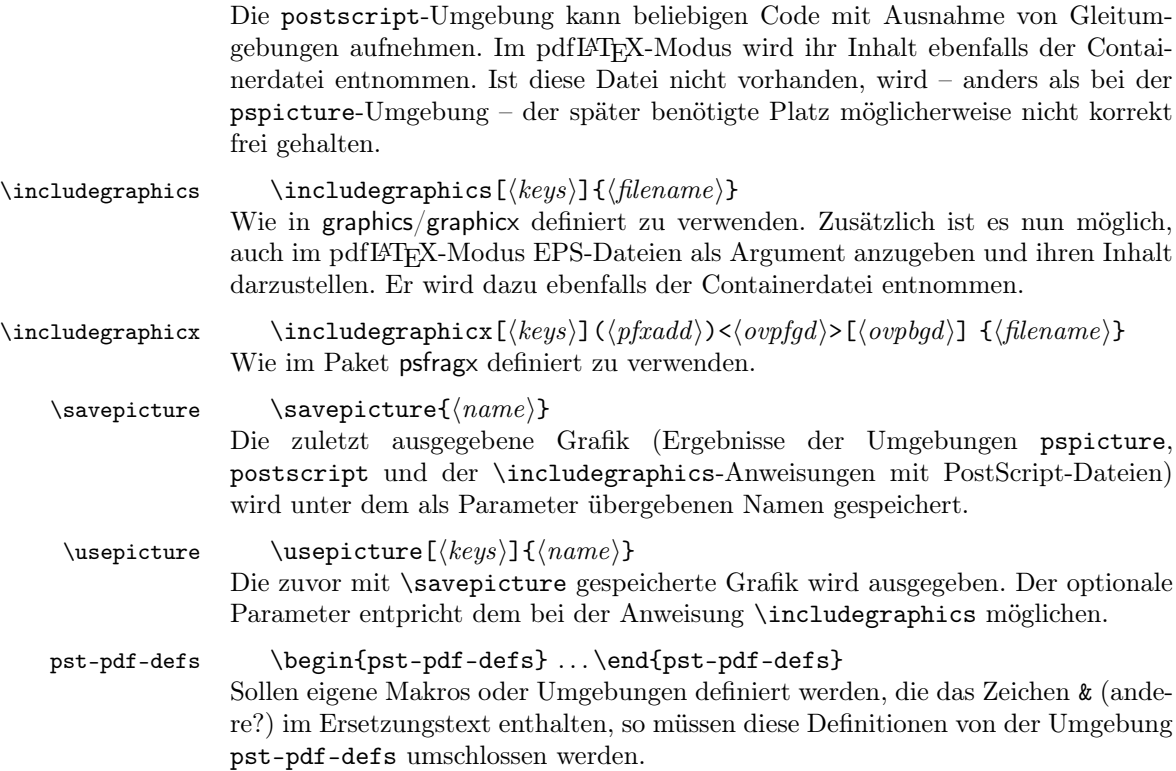

#### 2.4 Command options

Das Verhalten der Anweisungen \includegraphics, \usepicture und der Umgebung postscript kann mit den folgenden optionalen Parametern beeinflusst werden (key-value-Syntax):

- $frame=\langle true|false \rangle$  Es wird ähnlich wie bei der Anweisung  $\frac{1}{100}$  ein Rahmen um die Grafik gezeichnet. Die durch Rotation geänderte Gesamtgröße wird dabei berücksichtigt. Das Zeichnen geschieht im pdfLATEX-Modus; vorher beim Erzeugen der Containerdatei wird dieser Parmeter ignoriert. Standard: false.
- innerframe= $\langle true|false \rangle$  Wie "frame" jedoch wird der Rahmen nur um die Grafik selbst, nicht aber um die resultierende Box gezeichnet.
- ignore= $\langle$ true|false) Bei "true" wird die Grafik nicht ausgegeben. Bei Angabe von \savepicture{ $\langle name \rangle$ } kann sie später jedoch an anderer Stelle mit \usepicture verwendet werden. Standard: false.
- showname= $\langle$ true|false $\rangle$  Gibt in kleiner Schrift den tatsächlich verwendeten Dateinamen unter der Grafik aus. Standard: false.
- namefont=/font commands) Beinflusst die Schriftart, die bei "showname=true" benuzt wird. Standard: \ttfamily\tiny

Alle Parameter können auch global per \setkeys{Gin}{ $\{key = value\}$ } gesetzt werden.

# 3 Implementation

1  $\langle *package \rangle$ 

#### 3.1 Package options

```
2 \newcommand*\ppf@TeX@mode{-1}
 3 \newcommand*\ppf@draft{false}
 4 \newif\if@ppf@PST@used\@ppf@PST@usedtrue
5 \newif\if@ppf@tightpage \@ppf@tightpagetrue
6 \DeclareOption{active}{\OptionNotUsed}
7 \DeclareOption{inactive}{\def\ppf@TeX@mode{9}}
8 \DeclareOption{ignore}{\def\ppf@TeX@mode{999}}
9 \DeclareOption{pstricks}{\@ppf@PST@usedtrue}
10 \DeclareOption{nopstricks}{\@ppf@PST@usedfalse}
11 \DeclareOption{displaymath}{%
12 \PassOptionsToPackage\CurrentOption{preview}}
13 \DeclareOption{draft}{\def\ppf@draft{true}}
14 \ \{\Delta x \in \mathbb{1} \} \ \ \text{def}\ \ \ \text{false} \ \ \ \}15 \PassOptionsToPackage\CurrentOption{graphicx}}
16 \DeclareOption{notightpage}{\@ppf@tightpagefalse}%
17 \DeclareOption{tightpage}{\@ppf@tightpagetrue}%
18 \DeclareOption*{%
19 \PassOptionsToPackage\CurrentOption{pstricks}}
20 \ProcessOptions\relax
21 \ifnum\ppf@TeX@mode=999\relax\expandafter\endinput\fi
```
#### 3.2 Compilertests

Es wird getestet, welcher TEX compiler in welchem Modus läuft (siehe 'graphics.cfg' von teTEX/TEXLive). Entsprechend dem Ergebnis bekommen die Umgebungen pspicture und postscript unterschiedliche Funktionalität. Der Test wird nur ausgeführt, wenn nicht die Paketoptionen active oder inactive angegeben wurden.

```
22 \ifnum\ppf@TeX@mode=-1\relax
23 \begingroup
Default (T<sub>EX</sub> with a dvi-to-ps converter)
24 \chardef\x=0 \%Check pdfT<sub>F</sub>X
25 \@ifundefined{pdfoutput}{}{%
26 \ifcase\pdfoutput\else
27 \char`>ilde{\}x=1 %28 \forallfi
29 }%
Check VTEX
30 \@ifundefined{OpMode}{}{\chardef\x=2 }%
31 \expandafter\endgroup
32 \ifcase\x
  ⇒DVI mode
33 \def\ppf@TeX@mode{0}%
34 \or
```

```
\Rightarrow pdfT<sub>E</sub>X is running in PDF mode
               35 \def\ppf@TeX@mode{1}%
               36 \else
                 \Rightarrow VT<sub>F</sub>X is running
               37 \def\ppf@TeX@mode{9}%
               38 \fi
               39 \text{ t}40 \newcommand*\PDFcontainer{}
               41 \edef\PDFcontainer{\iobname-pics.pdf}
               42 \newcounter{pspicture}
               43 \newcommand*\ppf@other@extensions[1]{}
               44 \newcommand*\usepicture[2][]{}
               45 \newcommand*\savepicture[1]{}
pst-pdf-defs
               46 \newenvironment*{pst-pdf-defs}%
               47 {%
               48 \endgroup
               49 % ??? \@currenvline
               50 }{%
               51 \begingroup
               52 \def\@currenvir{pst-pdf-defs}%
               53 }
               54 \RequirePackage{graphicx}%
               55 \let\ppf@Ginclude@graphics\Ginclude@graphics
               56 \let\ppf@Gin@extensions\Gin@extensions
               57 \let\ppf@Gin@ii\Gin@ii
               58 \newif\if@ppf@pdftex@graphic
               59 \newif\ifGin@frame\Gin@framefalse
               60 \newif\ifGin@innerframe\Gin@innerframefalse
               61 \newif\ifGin@showname\Gin@shownamefalse
               62 \newif\ifGin@ignore\Gin@ignorefalse
```
\ifpr@outer wird eigentlich im Paket preview definiert. Wir müssen es aber bereits hier zusätzlich tun, da sonst TEX u. U. beim Parsen der \ifcase-Struktur "außer Tritt" kommt.

#### \newif\ifpr@outer

\ppf@is@pdfTeX@graphic Parameter #1 ist der Name einer Grafikdatei mit oder ohne Endung, Parameter #2 enthält die gültigen Dateiendungen im pdf-Modus, Parameter #3 enthält die gültigen Dateiendungen im dvi-Modus. Ist es möglich, die Grafik im pdf-Modus zu verarbeiten, werden die Anweisungen in #4 ausgeführt, sonst die in #5.

```
64 \newcommand*\ppf@is@pdfTeX@graphic[5]{%
```
- \@ppf@pdftex@graphicfalse%
- \begingroup

```
67 \edef\pdfTeXext{#2}%
```
Statt Einladen einer identifizierten Grafik nur Test der Grafikendung.

```
68 \def\Gin@setfile##1##2##3{%
```

```
69 \edef\@tempb{##2}%
```

```
70 \@for\@tempa:=\pdfTeXext\do{%
```

```
71 \ifx\@tempa\@tempb\global\@ppf@pdftex@graphictrue\fi}}%
```
Es müssen Dateitypen beider Moden gefunden werden, um die Fehlermeldung "File '#1' not found" zu vermeiden.

\edef\Gin@extensions{#2,#3}%

Testaufruf. Dabei Ausgabe vollständig verhindern.

```
73 \pr@outerfalse\ppf@Ginclude@graphics{#1}%
```
- \endgroup
- \if@ppf@pdftex@graphic#4\else#5\fi }

```
77 \ifcase\ppf@TeX@mode\relax
```
## 3.3 Extraction mode (dvi output)

Die Umgebung pspicture behält die Definition aus pstricks.tex. Ausschließlich der Code der Umgebungen pspicture und postscript sowie \includegraphics mit PS-Dateien bewirken Einträge in die DVI-Datei. Der restliche Code des Dokuments wird bei der Ausgabe der DVI-Datei ignoriert. Nach Wandlung der DVI-Datei über PostScript ("dvips") nach PDF (Datei \PDFcontainer) nimmt jede Grafik genau eine Seite der pdf-Datei ein. Der TEX-Compiler mit DVI-Ausgabe sowie die Paketoption "active" erzwingen diesen Modus.

```
78 \PackageInfo{pst-pdf}{%
79 MODE: \ppf@TeX@mode\space (dvi -- extraction mode)}
80 \nofiles
81 \let\makeindex\@empty \let\makeglossary\@empty
82 \AtBeginDocument{\overfullrule=\z@}%
83 \if@ppf@PST@used\RequirePackage{pstricks}\fi
84 \RequirePackage[active,dvips,tightpage]{preview}[2005/01/29]%
85 \newcommand*\ppf@PreviewBbAdjust{}
86 \newcommand*\ppf@RestoreBbAdjust{%
87 \let\PreviewBbAdjust\ppf@PreviewBbAdjust}%
```
Es werden auch die im pdfLATEX-Modus erlaubten Endungen von Grafikdateien benötigt.

```
88 \begingroup
89 \let\AtBeginDocument\@gobble \let\PackageWarningNoLine\@gobbletwo
90 \def\pdftexversion{121}\input{pdftex.def}%
91 \edef\x{\endgroup\def\noexpand\ppf@other@extensions{\Gin@extensions}
92 }%
93 \sqrt{x}
```
Für die im PDF-Modus möglichen Grafikformate dürfen keine speziellen Regeln definiert sein (z. B. wegen 'dvips'-Erweiterungen). Für sie wird die universelle EPS-Regel verwendet, damit sie zumindest gefunden werden.

\AtBeginDocument{%

 \@ifpackageloaded{keyval}{% \def\KV@errx#1{\PackageInfo{keyval}{#1}}% }{}% \@ifpackageloaded{xkeyval}{% \def\XKV@err#1{\PackageInfo{xkeyval}{#1}}% }{}% In diesem Modus sollten undefinierte keys keinen Fehler bewirken.

\@for\@tempa:=\ppf@other@extensions\do{%

```
102 \expandafter\let\csname Gin@rule@\@tempa\endcsname\relax}%
          103 \DeclareGraphicsRule{*}{eps}{*}{}}%
          In diesem Modus keine Funktion.
          104 \define@key{Gin}{innerframe}[true]{}%
          105 \define@key{Gin}{frame}[true]{}%
          106 \define@key{Gin}{ignore}[true]{}%
          107 \define@key{Gin}{showname}[true]{}%
          108 \define@key{Gin}{namefont}{}%
          109 \if@ppf@tightpage\else
          110 \def\PreviewBbAdjust{%
          111 -600pt -600pt 600pt 600pt}%
          112 \AtEndDocument{%
          113 \PackageWarningNoLine{pst-pdf}{Picture container needs cropping.}}%
          114 \overline{f}postscript Die Umgebung postscript wertet die trim-Option in derselben Weise wie
           \includegraphics aus (Angaben ohne Maßeinheit werden als bp interpretiert).
          115 \newenvironment{postscript}[1][]%
          116 {%
          117 \global\let\ppf@PreviewBbAdjust\PreviewBbAdjust
          118 \if@ppf@tightpage
          119 \begingroup
          120 \setminussetkeys{Gin}{#1}%
          121 \xdef\PreviewBbAdjust{%
          122 -\Gin@vllx bp -\Gin@vlly bp \Gin@vurx bp \Gin@vury bp}%
          123 \endgroup
          124 \fi
          125 \ignorespaces
          126 }%
          127 {\aftergroup\ppf@RestoreBbAdjust}%
          128 \PreviewEnvironment{postscript}%
          129 \AtBeginDocument{%
          130 \@ifundefined{PSTricksLoaded}{}%
          131 {%
pspicture Originaldefinition preview bekannt machen.
          132 \PreviewEnvironment{pspicture}%
 psmatrix Originaldefinition preview bekannt machen.
          133 \@ifundefined{psmatrix}{}%
          134 {%
          135 \PreviewEnvironment{psmatrix}%
          136 \newcommand*\ppf@set@mode{}%
          137 \newcommand*\ppf@test@mmode{%
          138 \ifmmode
          139 \ifinner
          140 \let\ppf@set@mode=$%
          141 \text{le}142 \def\ppf@set@mode{$$}%
          143 \qquad \qquad \text{If }144 \else
          145 \let\ppf@set@mode=\@empty
```

```
7
```
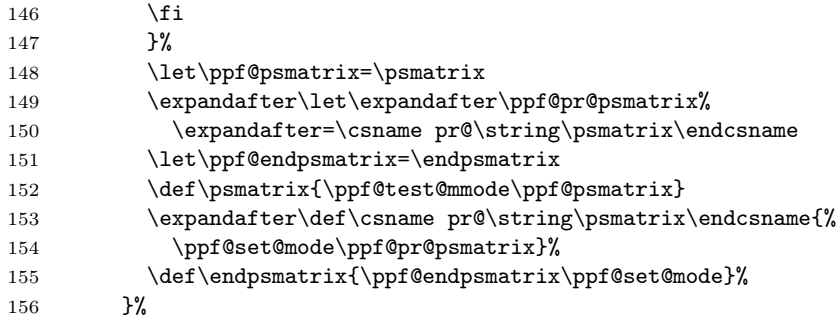

Internes Makro \pst@object bekanntmachen, um manchen PSTricks-Code außerhalb von pspicture-Umgebungen ebenfalls verwenden zu können. Derzeit sind Aufrufe der folgenden Art möglich:

 $\mathcal{h}(n)$  $\{m\}$  $\{n\}$  $\{o\}$  $\{o\}$  $\{o\}$  $\{o\}$  $\{o\}$  $(m = notwendig, * = optional, o = optional)$ 

Mehr als drei optionale Argumente am Ende des Aufrufs, wie beispielsweise bei \psline denkbar, sind noch nicht möglich.

```
157 \PreviewMacro[{{}*[]%
158 ?\bgroup{#{#1}{{#1}}}{}%
159 ?\bgroup{#{#1}{{#1}}}{}%
160 ?({\{ \# {\{( \# 1) \}\{ (\{ \# 1) \}\}} } {\} }161 ?({\{ \#1 \}} {\{ \{ \{ \#1 \} \} \} } {\{ \{ \{ \#1 \} \} \} }162 ?(\{ \# \{ (\#1) \} \{ (\{ \#1 \} ) \} \} \}163 }]{\pst@object}}
```
Mehrfaches testweises Setzen von Tabelleninhalten durch "tabularx" verhindern.

```
164 \@ifundefined{tabularx}{}{%
                   165 \newcolumntype{X}{c}%
                   166 \expandafter\let\expandafter\tabularx\csname tabular*\endcsname
                   167 \expandafter\let\expandafter\endtabularx\csname endtabular*\endcsname
                   168 }%
                   Unterstützung von \includegraphicx aus dem Paket psfragx.
                   169 \@ifundefined{pfx@includegraphicx}{}{%
                   170 \PreviewMacro[{{}{}}]{\pfx@includegraphicx}}%
                   171 }%
     \Gscale@@box Skalieren verhindern.
                   172 \def\Gscale@@box#1#2#3{%
                  173 \toks@{\mbox}%
                   174 }
\Ginclude@graphics Alle Grafiken mit bekanntem Format (z. B. EPS-Dateien) werden normal verar-
                   beitet, was in diesem Modus bedeutet, dass sie der Preview-Funktionalität unter-
                   liegen. Andere Grafiken (z. B. PDF-Dateien) werden ignoriert.
                   175 \def\Ginclude@graphics#1{%
                   176 \ifpr@outer
                   Im allgemeinen Fall sollen pdfTEX-Grafiken bevorzugt werden (Einfügen erst im
                   pdfTEX-Modus). Ist nur eine DVIPS-Graphik vorhanden, dann wirkt wieder die
                   Originaldefintion und Registrierung beim preview-Paket muss erfolgen.
```
177 \ppf@is@pdfTeX@graphic{#1}{\ppf@other@extensions}{\Gin@extensions}%

Dummy-Box, um Division durch Null bei Skalierung/Rotation zu vermeiden. Wird ansonsten ignoriert.

```
178 {\rule{10pt}{10pt}}%
179 {\ppf@Ginclude@graphics{#1}}%
180 \else
```
Innerhalb von PS-Umgebungen (pspicture usw.) muss sich \includegraphics wie die Originaldefinition verhalten (nur die DVIPS-Graphik-Typen sind gültig).

```
181 \ppf@Ginclude@graphics{#1}%
182 \fi
183 }%
184 \PreviewMacro[{{}}]{\ppf@Ginclude@graphics}%
185 \let\pdfliteral\@gobble%
186 \or
```
# 3.4 pdfLAT<sub>EX</sub> mode (pdf output)

Ist die Datei **\PDFcontainer** (default:  $\langle \rangle$ jobname  $\rangle$ -pics.pdf) vorhanden, so wird der Inhalt der Umgebungen pspicture und postscript ignoriert. Stattdessen wird die zugehörige Grafik aus der Datei \PDFcontainer eingebunden.

```
187 \PackageInfo{pst-pdf}{MODE: \ppf@TeX@mode\space (pdfTeX mode)}%
188 \@temptokena{%
189 \let\Gin@PS@file@header\@gobble\let\Gin@PS@literal@header\@gobble
190 \let\Gin@PS@raw\@gobble\let\Gin@PS@restored\@gobble
191 \@ifundefined{PSTricksLoaded}{}{%
Für PSTricks < 2.0 nötig.
```

```
192 \PSTricksOff
```

```
193 \@ifundefined{c@lor@to@ps}{\def\c@lor@to@ps#1 #2\@@{}}{}}}%
```
Prevent pdfT<sub>F</sub>X's message Non-PDF special ignored!.

```
194 \if@ppf@PST@used
```

```
195 \let\ppf@temp\AtBeginDvi\let\AtBeginDvi\@gobble
```

```
196 \RequirePackage{pstricks}\let\AtBeginDvi\ppf@temp
```

```
197 \fi
```
PostScript-Ausgabe jetzt verhindern und später noch einmal.

```
198 \the\@temptokena %%% ????
```

```
199 \expandafter\AtBeginDocument\expandafter
```

```
200 {\the\@temptokena\@temptokena{}}%
```

```
201 \@ifundefined{PSTricksLoaded}{}
```

```
202 \frac{1}{2}
```
Zum Parsen der Argumente von PSTricks' \pst@object laden wir preview im active-Modus, restaurieren aber die standardmäßigen Definitionen von \output und \shipout. \pr@startbox und \pr@endbox dienen hier nur dazu, um \pst@object wirkungslos zu machen und stattdessen die zugehörige Grafik aus der Containerdatei einzuladen. Derzeit werden nur maximal 3 optionale Parameter in runden Klammern am Ende von \pst@object unterstützt, was für viele, aber nicht für alle Fälle ausreichend ist.

```
203 \newtoks\ppf@temptoken
```
204 \ppf@temptoken\expandafter{\the\output}%

```
205 \let\output\@gobble
```

```
206 \let\ppf@nofiles\nofiles \let\nofiles\relax
```

```
207 \RequirePackage[active]{preview}[2005/01/29]%
```

```
208 \let\shipout=\pr@shipout \let\nofiles\ppf@nofiles
```
209 \output\expandafter{\the\ppf@temptoken}%

```
210 \ppf@temptoken{}%
```
\pr@startbox, \pr@endbox: Gegenüber Originaldefinition vereinfacht.

```
211 \long\def\pr@startbox#1#2{%
212 \ifpr@outer
213 \toks@{#2}%
214 \edef\pr@cleanup{\the\toks@}%
215 \setbox\@tempboxa\vbox\bgroup
216 \everydisplay{}%
217 \pr@outerfalse%
218 \expandafter\@firstofone
219 \else
220 \expandafter\@gobble
221 \fi{#1}}%
222 \def\pr@endbox{%
223 \egroup
224 \setbox\@tempboxa\box\voidb@x
225 \ppf@@getpicture
226 \pr@cleanup}%
(Siehe auch identische Definition im DVI-Modus.)
227 \AtBeginDocument{%
```

```
228 \@ifundefined{pst@object}{}%
229 {%
230 \PreviewMacro[{{}*[]%
231 ?\bgroup{#{#1}{{#1}}}{}%
232 ?\bgroup{#{#1}{{#1}}}{}%
233 ?({#{(#1)}{({#1})}}{}%
234 ?({#{(#1)}{({#1})}}{}%
235 ?({#{(#1)}{({#1})}}{}
236 \{ \pmb{\} \} \{ \pmb{\} \} \<br>237 }%
237238 }%
```
Es werden auch die im DVI-Modus erlaubten Endungen von Grafikdateien benötigt.

```
239 \begingroup
240 \input{dvips.def}%
241 \edef\x{\endgroup\def\noexpand\ppf@other@extensions{\Gin@extensions}}%
242 \chi
```
Dummy-Definition für die im DVI-Modus gültigen Dateitypen.

```
243 \DeclareGraphicsRule{*}{eps}{*}{}%
```

```
244 \define@key{Gin}{innerframe}[true]{%
245 \lowercase{\Gin@boolkey{#1}}{innerframe}}%
246 \define@key{Gin}{frame}[true]{%
247 \lowercase{\Gin@boolkey{#1}}{frame}}%
248 \define@key{Gin}{ignore}[true]{%
249 \lowercase{\Gin@boolkey{#1}}{ignore}}%
250 \define@key{Gin}{frame@@}{%
```
(Nur intern zu benutzen!)

```
251 \edef\@tempa{\toks@{\noexpand\frame{\the\toks@}}}%
            252 \ifcase#1\relax
            253 \ifGin@innerframe\else\let\@tempa\relax\fi
            254 \overline{\arctan}255 \ifGin@frame\else\let\@tempa\relax\fi
            256 \fi
            257 \@tempa
            258 }%
            259 \define@key{Gin}{showname}[true]{%
            260 \lowercase{\Gin@boolkey{#1}}{showname}}%
            261 \define@key{Gin}{namefont}{%
            262 \begingroup
            263 \@temptokena\expandafter{\ppf@namefont#1}%
            264 \edef\x{\endgroup\def\noexpand\ppf@namefont{\the\@temptokena}}%
            265 \chi266 }%
            267 \newcommand*\ppf@filename{}%
            268 \newcommand*\ppf@namefont{\tiny\ttfamily}%
            269 \newcommand*\ppf@Gin@keys{}%
            270 \let\ppf@Gin@setfile\Gin@setfile
\Gin@setfile Realen Dateinamen und ggf. Seitenzahl zur späteren Verwendung merken.
            271 \def\Gin@setfile#1#2#3{\ppf@Gin@setfile{#1}{#2}{#3}%
            272 \xdef\ppf@filename{%
            273 #3\ifx\GPT@page\@empty\else(\GPT@page)\fi}}%
    \Gin@ii Auswertung der Optionen "frame", "ignore" usw. sowie weiterer Spezialfälle.
            274 \def\Gin@ii[#1]#2{%
            275 \begingroup
             Der Wert \ifGin@innerframe muss bereits vor Zeichnen des inneren Rahmens
             bekannt sein. Die Werte für \ifGin@showname und \ppf@namefont müssen auch
             nach Darstellung der Grafik verfügbar sein. Daher durch eine Gruppe geschützt
             vorher Auswertung der Optionen.
            276 \setkeys{Gin}{#1}%
            277 \@temptokena{#1}\def\@tempb{#2}%
             Leerer Dateiname beim Aufruf von \usepicture aus.
            278 \ifx\@tempb\@empty\else
            279 \ppf@is@pdfTeX@graphic{#2}{\Gin@extensions}{\ppf@other@extensions}%
             Grafiken aus Containerdatei sind bereits skaliert usw. Nicht noch einmal, daher
             optionalen Parameter ignorieren.
            280 {%
            281 \ifx\@tempb\PDFcontainer
            282 \@temptokena{page=\GPT@page}%
            283 \overrightarrow{fi}\frac{284}{285} }%
```

```
286 \refstepcounter{pspicture}%
```
285

```
287 \@temptokena{page=\the\c@pspicture}\def\@tempb{\PDFcontainer}%
288 }%
```

```
289 \setminusfi
```

```
290 \ifGin@ignore\else
```

```
"frame@@=0" = innerer Rahmen, "frame@@=1" = äußerer Rahmen.
                 291 \edef\@tempa{\noexpand\ppf@Gin@ii[frame@=0,\the\@temptokena,<br>292 frame@@=1]{\@tempb}}%
                             frame@@=1]{\@tempb}}%
                 293 \@tempa
                 294 \ifGin@showname
                 295 \ppf@namefont
                 296 \raisebox{-\ht\strutbox}[0pt][0pt]{\llap{\ppf@filename}}%
                 297 \gdef\ppf@filename{}%
                 298 \qquad \qquad \text{ifi}299 \qquad \qquad \text{ifi}300 \endgroup
                 301 }%
                 302 \IfFileExists{\PDFcontainer}%
                 303 {%
\ppf@container@max Die Anzahl der in der Containerdatei enthaltenen Seiten.
                 304 \pdfximage{\PDFcontainer}%
                 305 \edef\ppf@container@max{\the\pdflastximagepages}%
                 306 \AtEndDocument{%
                 307 \ifnum\c@pspicture>\z@
                  Warnung ist nur sinnvoll, wenn überhaupt Grafiken benötigt wurden.
                 308 \ifnum\c@pspicture=\ppf@container@max\else
                 309 \PackageWarningNoLine{pst-pdf}{%
                 310 '\PDFcontainer' contains \ppf@container@max\space pages
                 311 \MessageBreak but \the\c@pspicture\space pages are requested:
                 312 \MessageBreak File '\PDFcontainer' is no more valid!
                 313 \MessageBreak Recreate it
                 314 }%
                 315 \fi
                 316 \overline{f}317 }%
                 318 }%
                 319 {%
                 320 \def\ppf@container@max{0}%
                 321 \AtEndDocument{%
                 322 \ifnum\c@pspicture>\z@
                 323 \filename@parse{\PDFcontainer}%
                 324 \PackageWarningNoLine{pst-pdf}{%
                 325 File '\PDFcontainer' not found.\MessageBreak
                 326 Use the following commands to create it:\MessageBreak
                 327 ----------------------------------------------------
                 328 \MessageBreak
                 329 latex \jobname.tex\MessageBreak
                 330 dvips -o \filename@base.ps \jobname.dvi\MessageBreak
                 331 ps2pdf \filename@base.ps\MessageBreak
                 332 ----------------------------------------------------
                 333 }%
                 334 \overrightarrow{fi}335 }%
```
}%

```
\ppf@isnum Ist Parameter #1 numerisch, werden Anweisungen in #2 sonst die in #3 ausgeführt
            (siehe bibtopic.sty).
           337 \newcommand\ppf@isnum[1]{%
           338 \if!\ifnum9<1#1!\else_\fi\expandafter\@firstoftwo
           339 \else\expandafter\@secondoftwo\fi}%
postscript
Beide Umgebungen ignorieren ihren Inhalt und laden stattdessen die zugehöri-
pspicture
           ge Grafik aus der Containerdatei. Auf den Wert des dabei benutzten Zählers
            (pspicture) kann per \label/\ref zugegriffen werden.
 psmatrix
           340 \newcommand*\ppf@set@mode{}%
           341 \newcommand*\ppf@test@mmode{%
           342 \ifmmode
           343 \ifinner
           344 \let\ppf@set@mode=$%
           345 \else
           346 \def\ppf@set@mode{$$}%
           347 \fi
           348 \else
           349 \let\ppf@set@mode=\@empty
           350 \quad \text{if}351 }
           352 \newenvironment{postscript}[1][]
           353 {%
           354 \ppf@test@mmode
           355 \gdef\ppf@Gin@keys{}%
           356 \def\@tempa{postscript}\ifx\@tempa\@currenvir\gdef\ppf@Gin@keys{#1}\fi
           Innerhalb der Umgebung ist das Parsen der Argumente von \pst@object unnötig,
           daher wieder Originaldefinition verwenden.
```

```
357 \expandafter\let\expandafter\pst@object
358 \csname pr@\string\pst@object\endcsname
359 \pr@outerfalse
Nötig für \psmatrix.
```
 \@makeother\&% 361 \def\Gin@ii[##1]##2{}\setbox\@tempboxa=\vbox\bgroup \ppf@set@mode }% {\ppf@set@mode\egroup\aftergroup\ppf@@getpicture}% \AtBeginDocument{% \@ifundefined{PSTricksLoaded}{}% {% \iffalse \PreviewEnvironment{pspicture}% Why doesn't it work? 370 \g@addto@macro\pspicture{% %%\pr@outerfalse% necessary, or already there anyway? 372 \@makeother\&% necessary? \def\Gin@ii[#1]#2{}% }% 375 \g@addto@macro\endpspicture{\ppf@@getpicture}% \else 377  $\det\post@@picture[ #1](*2, #3)(*4, #5){\postscripts"$ 

```
378 \def\endpspicture{\endpostscript\endgroup}%
379 \fi
380 \@ifundefined{psmatrix}{}%
381 {\let\psmatrix=\postscript\let\endpsmatrix=\endpostscript}%
382 }%
383 \@ifundefined{pfx@includegraphicx}{}{%
```
Die im pdfTEX-Modus unnütze Umdefinition von \includegraphics (Paket psfragx) führt zu zweifachem Einfügen des Ergebnisses, weshalb die Originaldefition wiederhergestellt wird.

```
384 \let\includegraphics=\pfx@includegraphics
385 \def\pfx@includegraphicx#1#2{\ppf@@getpicture}%
386 }%
387 }%
```
\savepicture Speichert die Nummer der aktuellen Grafik in einem Makro mit Namen \ppf@@@#1.

```
388 \def\savepicture#1{%
389 \expandafter\xdef\csname ppf@@@#1\endcsname{\the\pdflastximage}}%
```
\usepicture Fügt Grafik mit symbolischem Namen #2 ein. Der Name muss vorher mit  $\simeq{\Name}$  vereinbart worden sein. Statt des Namens kann auch eine Zahl angegeben werden, die dann direkt eine Grafik aus der Containerdatei adressiert. Der optionale Parameter #1 entspricht dem bei \includegraphics.

```
390 \renewcommand*\usepicture[2][]{%
391 \@ifundefined{ppf@@@#2}%
392 {%
393 \ppf@isnum{#2}%
394 {\ppf@getpicture{#1}{#2}}%
395 {\@latex@error{picture '#2' undefined}\@ehc}%
396 }%
397 {%
398 \begingroup
399 \def\Ginclude@graphics##1{%
400 \xdef\ppf@filename{#2}%
401 \setbox\z@\hbox{\pdfrefximage\@nameuse{ppf@@@#2}}%
402 \Gin@nat@height\ht\z@ \Gin@nat@width\wd\z@
403 \def\Gin@llx{0} \let\Gin@lly\Gin@llx
404 \Gin@defaultbp\Gin@urx{\Gin@nat@width}%
405 \Gin@defaultbp\Gin@ury{\Gin@nat@height}%
406 \Gin@bboxtrue\Gin@viewport@code
407 \Gin@nat@height\Gin@ury bp%
408 \advance\Gin@nat@height-\Gin@lly bp%
409 \Gin@nat@width\Gin@urx bp%
410 \advance\Gin@nat@width-\Gin@llx bp%
411 \Gin@req@sizes
412 \ht\z@\Gin@req@height \wd\z@\Gin@req@width
413 \leavevmode\box\z@}%
414 \define@key{Gin}{type}{}%
415 \includegraphics[scale=1,#1]{}%
416 \endgroup
417 }}%
```
\ppf@getpicture Fügt die Seite (Grafik) mit Nummer #2 aus der Containerdatei ein. Parameter #1: Optionen wie bei \includegraphics.

```
418 \newcommand*\ppf@getpicture[2]{%
419 \@tempcnta=#2\relax%
420 \ifnum\@tempcnta>\ppf@container@max
421 \PackageWarningNoLine{pst-pdf}{%
422 pspicture No. \the\@tempcnta\space undefined}%
423 \else
424 \includegraphics[draft=\ppf@draft,#1,page=\the\@tempcnta]%
425 {\PDFcontainer}%
426 \big\}427 \gdef\ppf@Gin@keys{}}%
```
\ppf@@getpicture Fügt die nächste Seite (Grafik) aus der Containerdatei ein.

- \newcommand\*\ppf@@getpicture{% \ifpr@outer \refstepcounter{pspicture}% \expandafter\ppf@getpicture\expandafter{\ppf@Gin@keys}% {\the\c@pspicture}% 433  $\{f_i\}$ %
- pst-pdf-defs Umgebung, die keine eigene Gruppe aufmacht. Innerhalb der Umgebung bekommt das Zeichen & den Kategoriecode "other". Gedacht für eigene Makros, die z.B. eine psmatrix enthalten. (Einen "Hook" verwenden, falls andere Zeichen auch noch benötigt werden!?)

```
434 \renewenvironment*{pst-pdf-defs}%
435 {%
436 \endgroup
437 % ??? \@currenvline
438 \chardef\ppf@temp=\catcode'\&%
439 \@makeother\&%
440 }{%
441 \catcode'\&=\ppf@temp
442 \begingroup
443 \def\@currenvir{pst-pdf-defs}%
444 }
```

```
445 \else
```
## 3.5 Inactiver Modus

Es werden nur die Pakete pstricks und graphicx geladen – keine weitere Einflussnahme. Die Paketoption "inactive" sowie der VTEX-Compiler erzwingen diesen Modus.

```
446 \PackageInfo{pst-pdf}{MODE: \ppf@TeX@mode\space (inactive mode)}%
447 \newenvironment{postscript}[1][]{\ignorespaces}{}
448 \let\ppf@is@pdfTeX@graphic\relax
449 \fi
450 \InputIfFileExists{pst-pdf.cfg}{%
451 \PackageInfo{pst-pdf}{Local config file pst-pdf.cfg used}}{}
452 \langle/package\rangle
```
# Change History

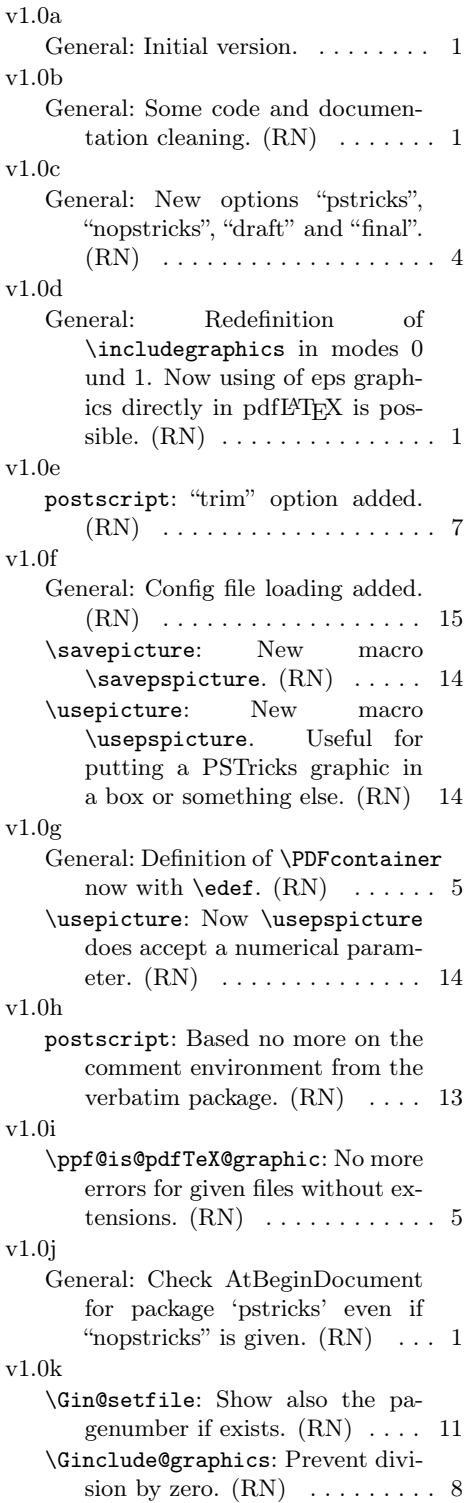

v1.0l General: Options "framesep", "framerule", "linewidth" removed, "fname" and "innerframe" added.  $(RN)$  ........ 1 v1.0m General: New package option "notightpage" added. (RN) . . . 1 v1.0n General: Changed marcro names (\savepicture and  $\text{user}$ .  $(RN)$  ....... 1 Some code cleaning.  $(RN)$  .... 1 v1.0o General: New code for "notightpage". (RN) . . . . . . . . . . . . . 7 Option "fname" renamed to "showname".  $(RN) \ldots \ldots \ldots 1$ v1.0p General: Some code and documentation cleaning.  $(RN)$   $\ldots$   $\ldots$  1 v1.0q \usepicture: Now \usepspicture works for all kind of graphics. (RN) . . . . . . . . . . . . . . . . . . 14 v1.0r \ppf@is@pdfTeX@graphic: Changed \ppf@is@known@graphic to \ppf@is@pdfTeX@graphic. Now pdfT<sub>E</sub>X graphics are prefered. (RN) . . . . . . . . . . . . . . . 5 v1.0s General: Scaling e.g. of PostScript pictures now only in extraction mode. Some code cleaning.  $(RN)$  . . . . . . . . . . . . . . . . . . 1 \Gin@ii: Rewritten. (RN) . . . . . 11 v1.1a General: Support for the internal PSTricks macro \pst@object. (HjG/RN) . . . . . . . . . . . . . . . 8 v1.1b General: Ignore the call of \nofiles inside of preview.  $(RN)$  ...... 9 Some code and documentation cleaning. (RN) . . . . . . . . . . . . 1 v1.1c General: New package option "tightpage" added. (RN) . . . . . . . . . 1 Special support for "tabularx".

 $(RN)$  . . . . . . . . . . . . . . . . . . 8

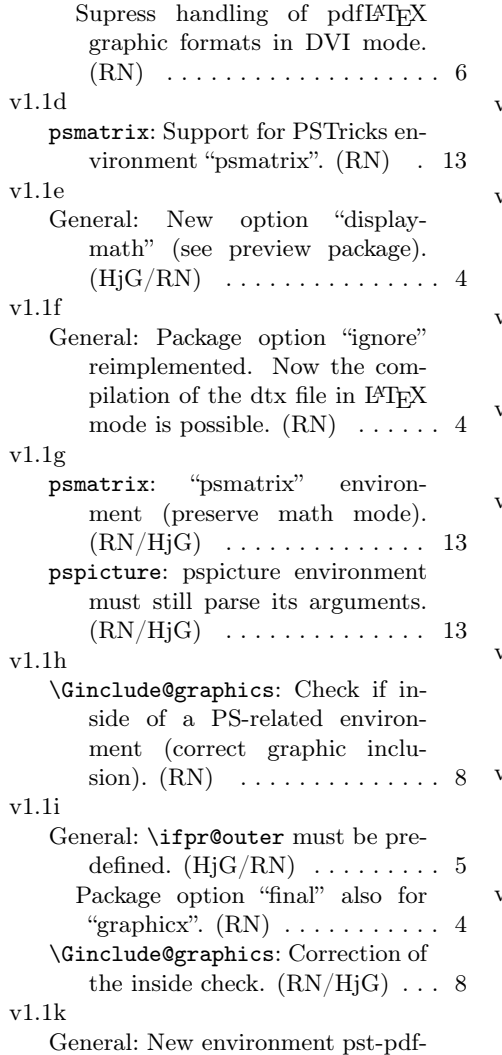

defs: Support for PSTricks environment "psmatrix" inside user definitions.  $(RN,HjG)$  . . . . . . . 1 v1.1l General: Support for the package "psfragx". (RN) . . . . . . . . . . . . 8 v1.1m General: Merge english and german version of the documentation. (RN) . . . . . . . . . . . . . . . . . . . 1 v1.1n General: \nofiles added (suggestion of Torsten Bronger). . . . . . 6 v1.1o \Gscale@@box: Disable scaling. (RN) . . . . . . . . . . . . . . . . . . . 8 v1.1p General: \nofiles makes \makeindex and \makeglossary to **\relax. \@empty** is better because of later **\renewcommand's.** 6 v1.1p1 General: \let\output\@gobble before loading of "preview" added. (RN) . . . . . . . . . . . . . . . . . . . 9 v1.1q General: Problem with "tabularx" and "threeparttabel" solved. (RN) . . . . . . . . . . . . . . . . . . . 8 v1.1r General: Fixed values for \PreviewBbAdjustbecause \paperwidthis not allways defined (suggested by Will Robertson). . . . . . . . . . . . . . . 7

# Index

Numbers written in italic refer to the page where the corresponding entry is described; numbers underlined refer to the code line of the definition; numbers in roman refer to the code lines where the entry is used.

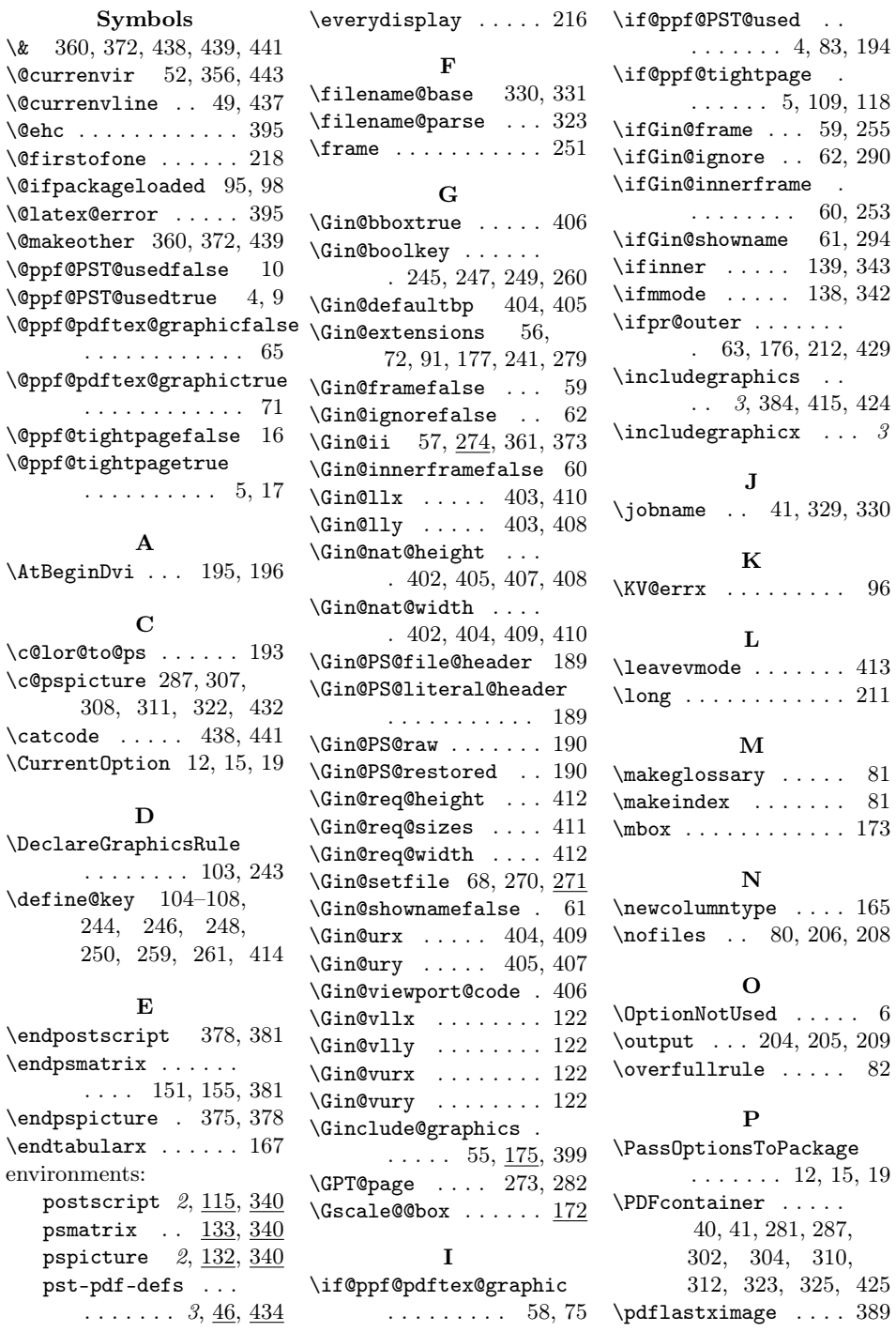

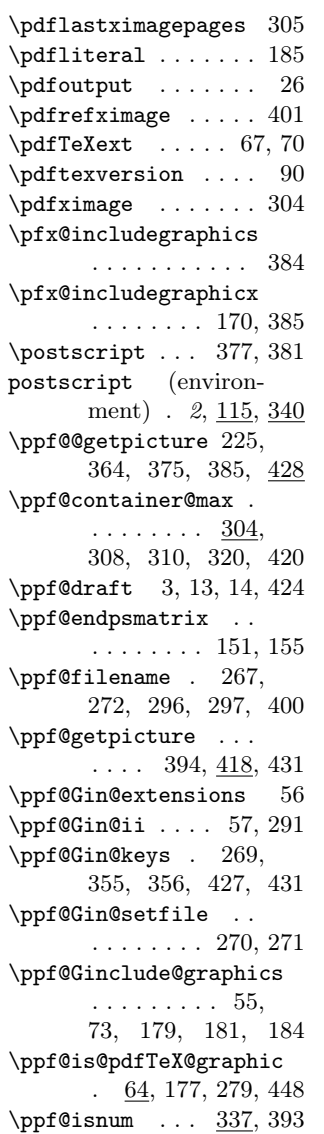

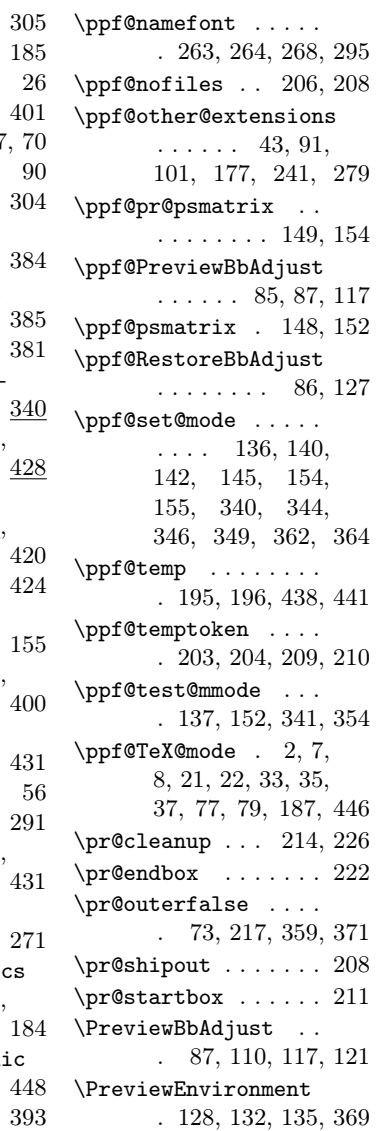

\PreviewMacro . . . . . . 157, 170, 184, 230  $\text{psmatrix} \dots 148,$ 150, 152, 153, 381 psmatrix (environment)  $\ldots$   $\frac{133}{3}\frac{340}{3}$  $\verb|\pspicture |\dots.370|$ pspicture (environment) . 2, 132, 340 pst-pdf-defs (environment) . . 3, 46, 434 \pst@@@picture .... 377 \pst@object ....... . 163, 236, 357, 358 \PSTricksOff . . . . . . 192 R  $\raisebox ... ... 296$ \refstepcounter 286, 430 \rule . . . . . . . . . . . . 178 S  $\simeq$  . 3, 45, 388 \setkeys ..... 120, 276  $\verb|\shipout |\dots \dots 208|$ \string ... 150, 153, 358  $\texttt{box} \dots \dots 296$ T<sup>1</sup>  $\tau x$  . . . . . . . 166 U \usepicture  $\ldots$  3, 44,  $\frac{390}{ }$ V \voidb@x . . . . . . . . . 224 X \XKV@err . . . . . . . . . 99